# **REPAIR: Repair Data Storage Blocks**

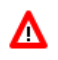

## **Warning:**

**The REPAIR function can cause data loss if not used correctly. It should only be used with guidance from your Software AG technical support representative.**

The REPAIR function may be used to repair one or more Data Storage blocks, using the protection log and the output of the ADASAV utility.

#### **Notes:**

- 1. An interrupted REPAIR function must be reexecuted from the beginning.
- 2. The REPAIR function should *not* be run if any of the following utility functions have changed the RABN ranges since the last ADASAV SAVE operation: ADAORD, ADALOD, ADADBS DEALLOCATE, ADASAV RESTORE FMOVE
- 3. The DDSIIN/SIIN input must be concatenated in the following sequence: ADASAV SAVE (DD/SAVEn) output;, protection log.

This chapter covers the following topics:

- [Syntax](#page-0-0)
- [Essential Parameter](#page-0-1)
- [Optional Parameters](#page-0-2)
- [Examples](#page-1-0)

# <span id="page-0-0"></span>**Syntax**

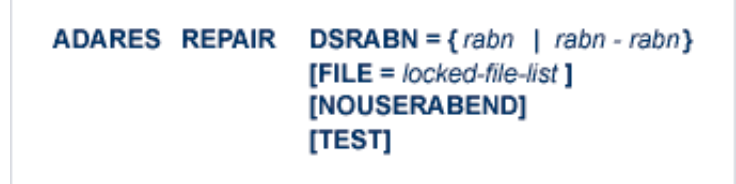

# <span id="page-0-1"></span>**Essential Parameter**

### <span id="page-0-2"></span>**DSRABN: Data Storage RABN or RABNs to Be Repaired**

DSRABN specifies one or more Data Storage RABNs to be repaired. Either a single RABN or a range of RABNs (for example, 1000-1234) can be specified.

# **Optional Parameters**

### **FILE: Locked File List**

FILE locks one or more files so that they cannot be read or updated by any user during REPAIR execution. Only the files specified are locked for the exclusive use of ADARES REPAIR. Files not included in the list remain available to other users of the database. If FILE is not specified, the entire database is locked; the user queue must be empty.

### **NOUSERABEND: Termination without Abend**

When a parameter error or a functional error occurs while this utility function is running, the utility ordinarily prints an error message and terminates with user abend 34 (with a dump) or user abend 35 (without a dump). If NOUSERABEND is specified, the utility will *not* abend after printing the error message. Instead, the message "*utility* TERMINATED DUE TO ERROR CONDITION" is displayed and the utility terminates with condition code 20.

#### **Note:**

When NOUSERABEND is specified, we recommend that it be specified as the first parameter of the utility function (before all other parameters). This is necessary to ensure that its parameter error processing occurs properly.

### **TEST: Test Syntax**

The TEST parameter tests the operation syntax without actually performing the operation. Only the syntax of the specified parameters can be tested; not the validity of values and variables.

# <span id="page-1-0"></span>**Examples**

#### **Example 1:**

**ADARES REPAIR DSRABN=1434,FILE=20**

Repair Data Storage block 1434. Only file 20 is locked during file processing.

#### **Example 2:**

**ADARES REPAIR DSRABN=1462-2543**

Repair Data Storage blocks 1462 through 2543.